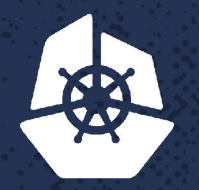

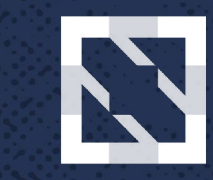

#### **CloudNativeCon KubeCon**

**North America 2017** 

#### **Istio's Mixer: Policy Enforcement with Custom Adapters** Limin Wang, Software Engineer, *Google* **RSHAZG** Torin Sandall, Software Engineer, *Styra* $2.8000$ 9238 -22 **CONTROLL Carl May**

**Service State** 

 $\sum_{i=1}^n x_i < 1$ 

*CONTRACTOR* 

**CARD CARD** 

**CASTLE** 

## **Outline**

- Istio and policy (how to enforce your custom policy in Istio)
- Integrate Open Policy Agent to Istio (demo)

## **What is Istio?**

#### **An open platform to connect, manage, secure microservices**

- •Istio provides:
	- Traffic management
	- Observation
	- Policy Enforcement
	- Service Identity and Security
	- And more

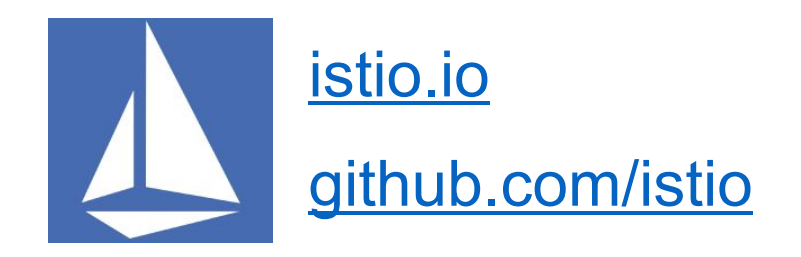

## **Istio Architecture**

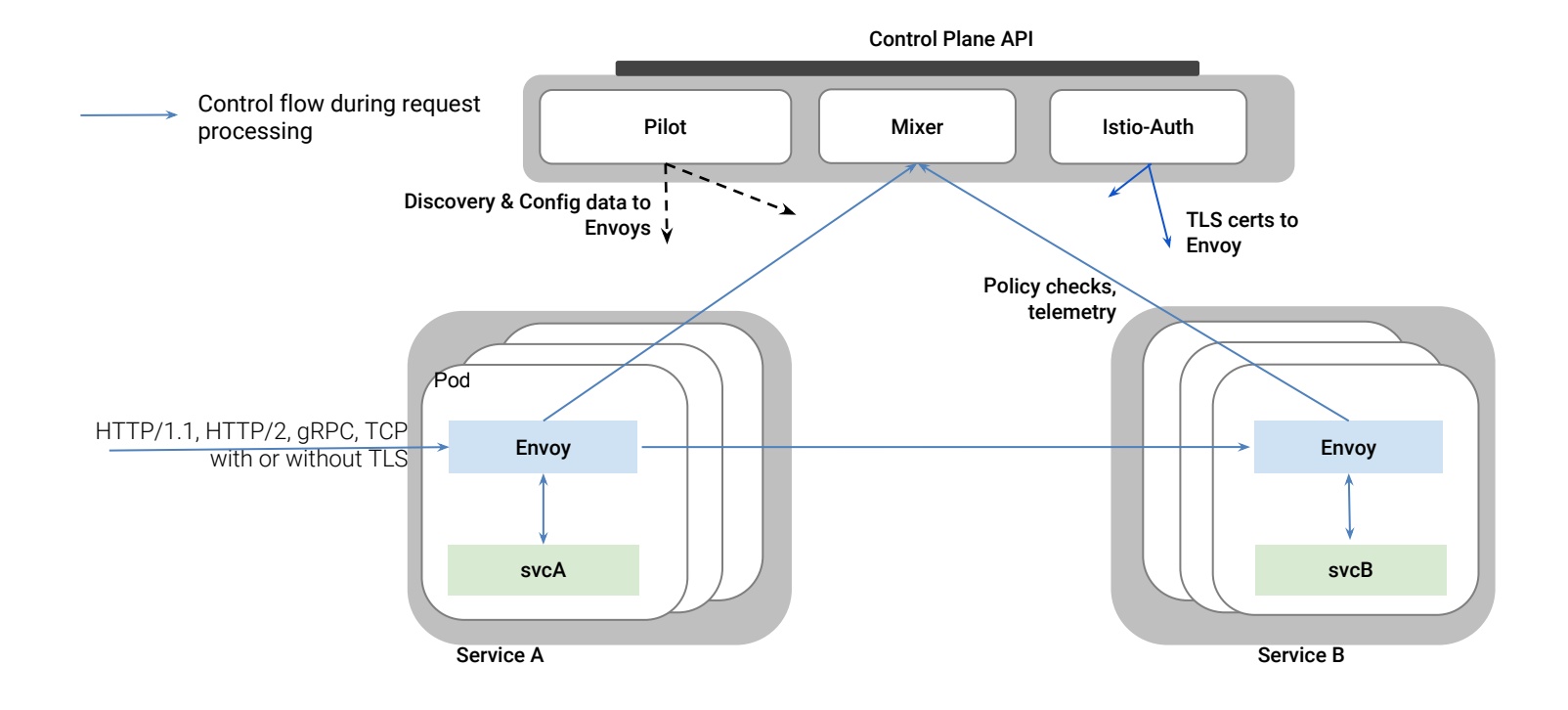

## **Policies in Istio**

#### Route rules

- Load balancing, traffic splitting, request timeout, retry, fault injection
- Quota policies
- **Monitoring policies** 
	- Metrics, logging, tracing
- **Security policies** 
	- Service-to-service mTLS authentication
	- Simple authorization: denier, white/black list, expression language (ABAC)

## **Policies in Istio (cont.)**

#### Upcoming security policies

- Authentication policy
	- Enable/disable mTLS per service
	- End user authentication
- Authorization policy
	- Role Based Access Control (RBAC)
	- **Open Policy Agent**
	- Expression language with richer semantics
- Audit policy

## **Example Policy (RBAC)**

kind: ServiceRole apiVersion: config.istio.io/v1alpha2 metadata:

 name: review-product-viewer namespace: default

spec:

rules:

- services: ["reviews"] methods: ["GET", "HEAD"]
- services: ["products"] paths:  $\lceil$ "/books", "/books/\*"] methods: ["GET", "HEAD"]

```
kind: ServiceRoleBinding
apiVersion: config.istio.io/v1alpha2
metadata:
   name: example-role-binding
   namespace: default
spec:
   subjects:
    - name: "istio-ingress-service-account"
   roleRef:
     kind: ServiceRole
     name: review-product-viewer
```
#### *More information on [Istio RBAC Design Doc](https://docs.google.com/document/d/1dKXUEOxrj4TWZKrW7fx_A-nrOdVD4tYolpjgT8DYBTY).*

### **Extend Policy System through Mixer**

- Mixer is the central point for policy evaluation and extensibility.
- Mixer provides the following core features:
	- Precondition and quota checking (Check)
	- Telemetry reporting (Report)
- Mixer achieves high extensibility by having a general purpose plug-in model - the plug-ins are known as *Adapters*.

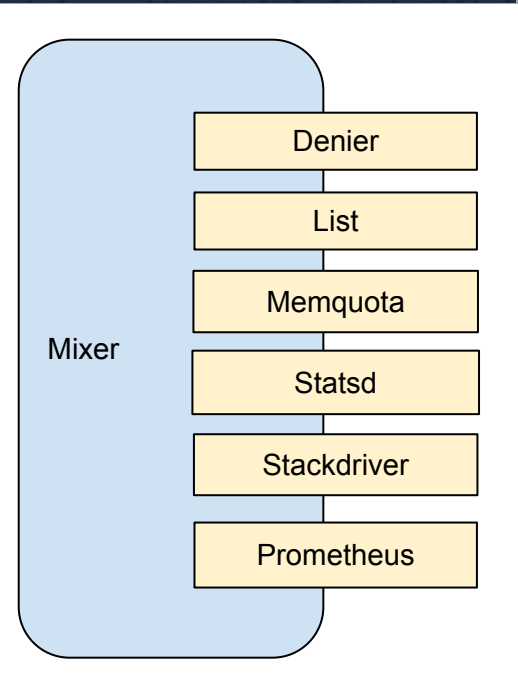

#### **Mixer's Adapters**

- Mixer is an attribute-processing and routing machine.
	- Attributes => Instances => Adapters => (Backends)

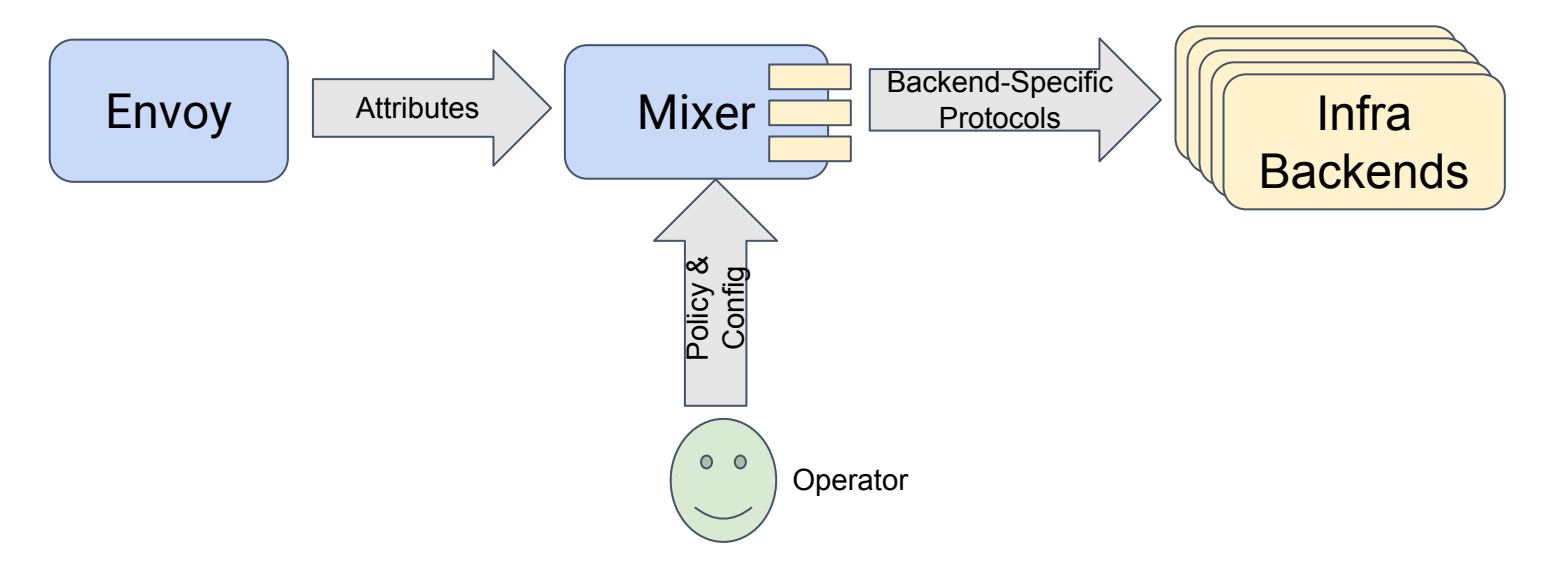

### **How to Provide a Custom Adapter**

- Determine your adapter type (check/quota/report)
- Determine the runtime input to your adapter
	- Template: adapter input schema
	- You can apply multiple templates
		- **[Built-in templates,](https://github.com/istio/istio/blob/master/mixer/doc/adapters.md#built-in-templates) or your custom templates**
- Determine how to configure your adapter.
	- Handler: configured adapter
- Determine the business logic for your adapter to handle runtime input.

*More information on<https://github.com/istio/istio/blob/master/mixer/doc/adapters.md>*

## **Example: A Toy Adapter**

}

built-in ListEntry adapte

- Build an adapter to verif message Template {  $\frac{1}{2}$  specifies the entry to verify in the list ... package listEntry; option (istio.mixer.v1.template.template\_variety) = TEMPLATE\_VARIETY\_CHECK; // Specifies the entry to verify in the list. string value = 1;
- Adapter type: check
- Adapter input: built-in  $listErr$  template
- Adapter configuration: a list of strings.
- How the adapter handles runtime input: looks up the value in a list of strings.

### **Steps to Build a Custom Adapter**

#### Step 1. Write basic adapter skeleton code ([online tutorial](https://github.com/istio/istio/blob/master/mixer/doc/adapter-development-walkthrough.md#step-1-write-basic-adapter-skeleton-code) or [build-in](https://github.com/istio/istio/tree/master/mixer/adapter) [adapters](https://github.com/istio/istio/tree/master/mixer/adapter))

```
...
func GetInfo() adapter.Info {
  return adapter.Info{
     Name: "listChecker",
     Description: "Checks whether a string is in the list",
     SupportedTemplates: []string{
        listentry.TemplateName,
     },
     NewBuilder: func() adapter.HandlerBuilder { return &builder{} },
    DefaultConfig: &config.Params{},
 }
}
```
### **Steps to Build a Custom Adapter**

#### Step 2. Write adapter configuration.

```
package adapter.listChecker.config;
```

```
message Params {
```
}

```
 repeated string list = 1;
```
#### Step 3. Validate adapter configuration.

```
func (b *builder) SetAdapterConfig(cfg adapter.Config) { b.conf = cfg.(*config.Params) }
func (b *builder) Validate() (ce *adapter.ConfigErrors) {
    // Check if the list is empty
    if b.conf.List == nil {
         ce = ce. Append("list", "list cannot be empty")
     }
     return
}
```
### **Steps to Build a Custom Adapter**

#### Step 4. Write business logic for your adapter.

```
func (b *builder) Build(context context.Context, env adapter.Env) (adapter.Handler, error)
{ return &handler{list: b.conf.List}, nil }
```

```
func (h *handler) HandleListEntry(ctx context.Context, inst *listentry.Instance) (adapter.CheckResult, error) {
   code := rpc.OK
  for , str := range h.list {
      if inst.Value == str {
        code = rpc.NOT_FOUND
        break
   }
   }
   return adapter.CheckResult{
      Status: rpc.Status{Code: int32(code)},
  }, nil
}
```
## **Configure Policy Using Custom Adapter**

#### 1. Create an instance of listentry template.

```
apiVersion: "config.istio.io/v1alpha2"
kind: listentry
metadata:
  name: srcVersion
spec:
   value: source.labels["version"]
```
#### 3. Create a checkVersion policy

```
apiVersion: "config.istio.io/v1alpha2"
kind: rule
metadata:
   name: checkVersion
spec:
  match: destination.labels["app"] == "ratings"
  actions:
   - handler: versionChecker.listChecker
```

```
 instances:
```

```
 - srcVersion.listentry
```
#### 2. Create a handler of listChecker adapter.

```
apiVersion: "config.istio.io/v1alpha2"
kind: listChecker
metadata:
   name: versionChecker
spec:
 list: ["v1", "v2"]
```
#### 4. Apply the policy!

istioctl create -f \*.yaml

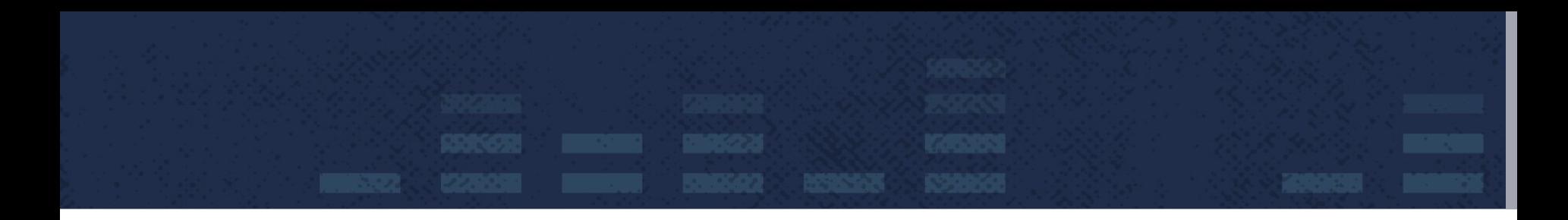

#### ● Overview: Open Policy Agent

● OPA Adapter

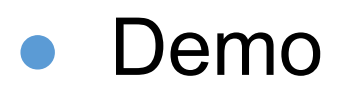

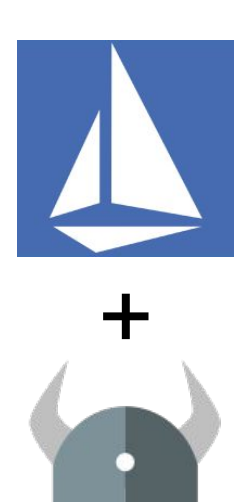

## **Open Policy Agent (OPA)**

#### **•General-purpose policy engine** • Offload authorization decisions **•Declarative Policy Language (Rego)**

• Is X allowed to call operation Y on resource Z?

#### **•Library or Daemon**

- In-memory policies and data
- Zero runtime dependencies
- Implemented in Go

#### **•Don't roll your own authorization engine!**

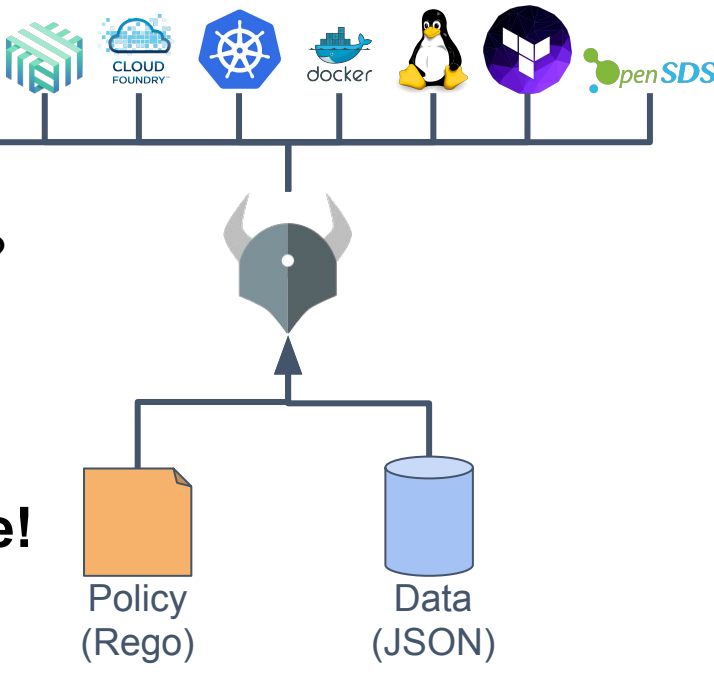

## **Mixer's OPA Adapter**

•Adapter type: **Check** •Attributes: (authz template) • **Subject**: map<string, value> • **Action**: map<string, value> •Standalone adapter **• No external dependencies •**Fail closed (deny) in case of error(s) • To be configurable in future

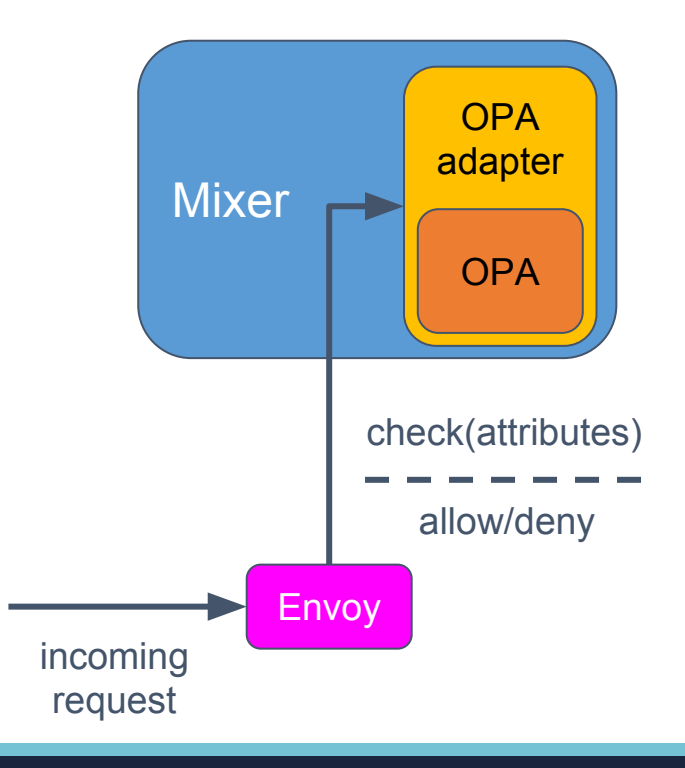

## **Mixer config (1/3): Rule**

apiVersion: config.istio.io/v1alpha2 kind: rule metadata:

name: authz

spec:

actions:

- handler: **opa-handler** instances:
	- **authz-instance**

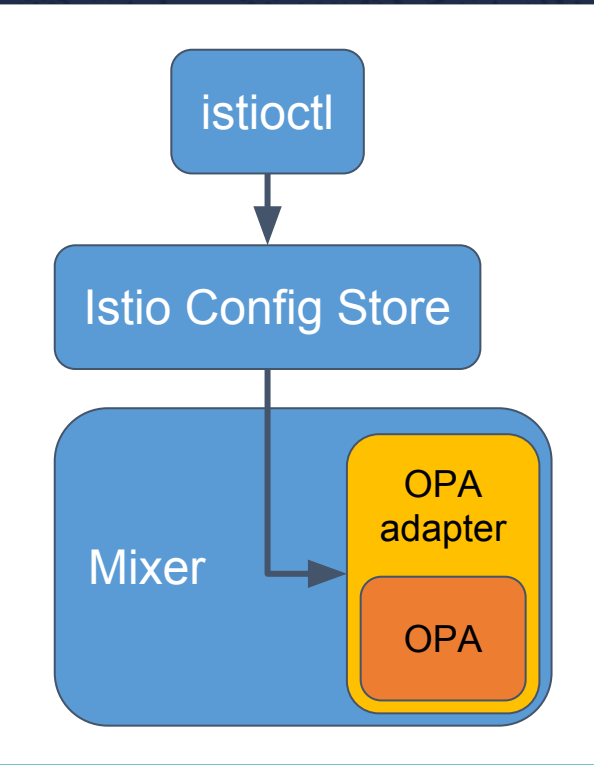

## **Mixer config (2/3): Instance**

apiVersion: config.istio/v1alpha2 kind: authz metadata: name: **authz-instance** spec: subject: user: source.uid | "" action: namespace: target.namespace | "default" service: target.service | "" path: target.path | "" method: request.method | ""

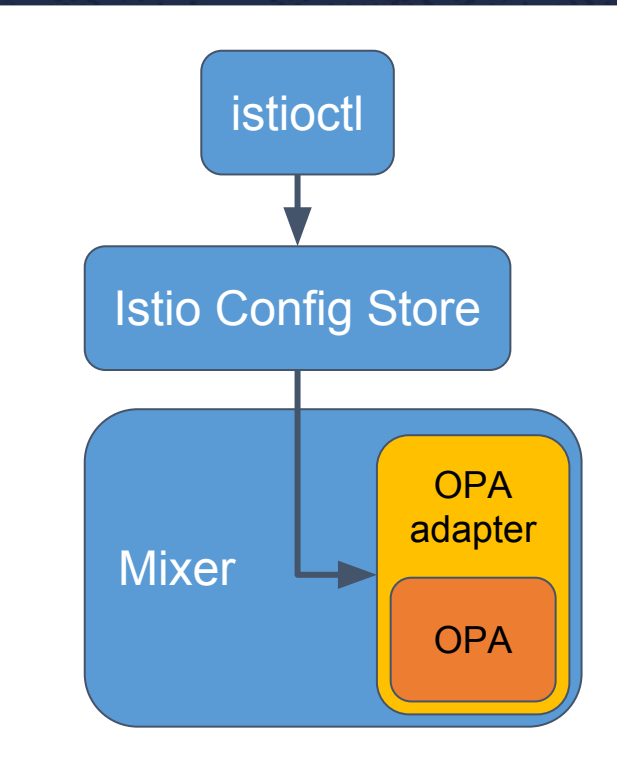

## **Mixer config (3/3): Handler**

```
apiVersion: config.istio.io/v1alpha2
kind: opa
metadata:
   name: opa-handler
spec:
  checkMethod: \frac{1}{1} authz.allow
   policy: |
    package authz \blacktriangleright default allow = false
     allow { is_read }
    is_read { input.action.method = "GET" }
```
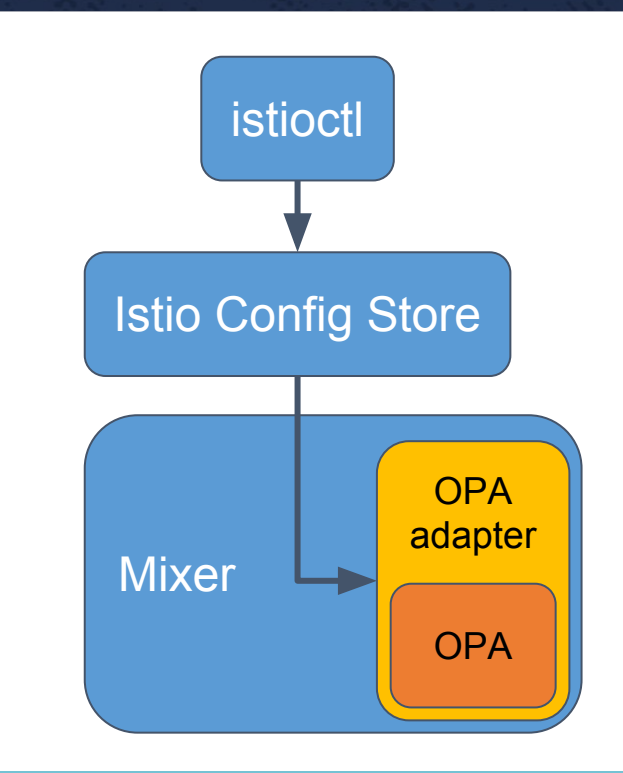

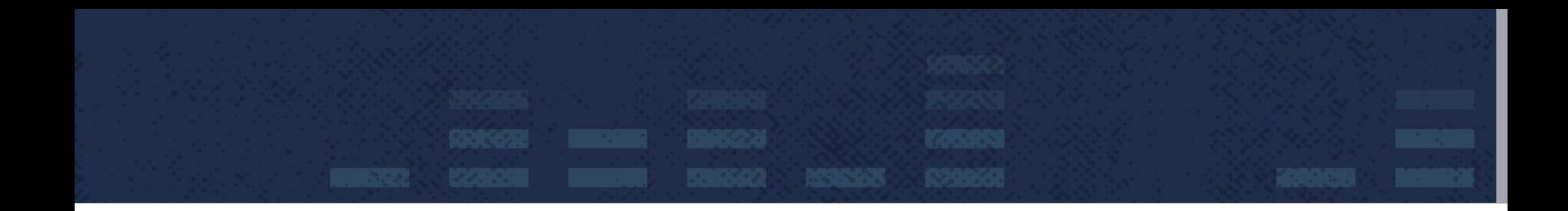

# Demo

## **Conclusion**

**•Use Istio to enforce wide range of policy across your microservices**

**•Plugin framework makes it easy to add adapters**

• Authorization, quota, telemetry, …

#### **•Come join us!**

- [istio-users@googlegroups.com](mailto:istio-users@googlegroups.com)
- Istio working groups (Security, Integrations, ...)
- More information: *istio.io*, [github.com/istio](http://github.com/istio)

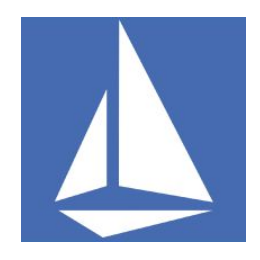

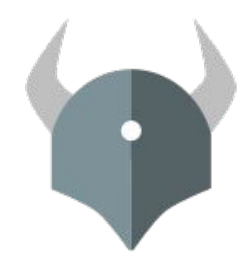

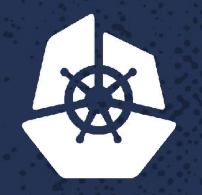

Listen on the State

Painting of

**PARTIES** 

**REAN** 

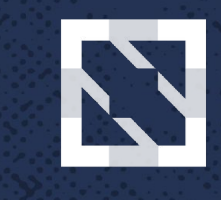

#### **KubeCon**

**CloudNativeCon** 

 $\cdot \cdot \cdot$ 

*<u>ACCESS</u>* 

**AND ST** 

**Report Follows** 

**Service** 

**ZOO 355 REPARE:** 

**2006 300** 

003656

52238

**MARK** 

 $\mathcal{L} \times \mathcal{L}$ 

**SILAND** 

**CONTROLLER** 

 $-56000$ 

Samuel Bank

KOUV

**CARD CARD** 

アクシー

**Contract Contract** 

**ATORE** 

**All Street** 

**XOXXOX** 

 $\mathcal{L}(\mathbf{V})$ 

 $\mathcal{S}_{\mathbf{0}}$  is a  $\mathcal{S}_{\mathbf{0}}$ 

 $\alpha$  ,  $\beta$  ,  $\beta$ 

 $\mathcal{R} \cdot \mathcal{A}$ 

 $\mathbf{z} = \mathbf{z}$ 

रू -

735

**Participate** 

**College** 

i de 2

**North America 2017** 

. . .

**123490** 

### **Questions?**

*Charles* 

**PP 97**